# **Sezaryen Ameliyatlarını Değerlendirme Uygulamasına İlişkin Açıklamalar**

Sezaryen Ameliyatlarını değerlendirme uygulaması, Bakanlığımız koordinasyonunda, <http://www.saglik.gov.tr/denetim/> veya http://shdenetim.saglik.gov.tr/ [i](http://www.denetim.shgm.saglik.gov.tr/)nternet sitemizdeki "Sezaryen" bölümünden yürütülecektir.

Değerlendirme ülkemizde Sezaryen Ameliyatlarını yapan Özel, Üniversite ve Sağlık Bakanlığı hastanelerinin tamamını kapsamaktadır. Türkiye geneli tüm hastanelerin primer sezaryen oranları bilindiği üzere altı aylık ve yıllık olarak değerlendirmeye tabi tutulmaktadır. Dönemler itibariyle primer sezaryen oranları yüksek çıkan hastanelerimiz tıbbi değerlendirme kapsamına alınmıştır. Bu bağlamda değerlendirmenin ilk aşamasında, sağlık kurum/kuruluşlarına ait <http://www.saglik.gov.tr/denetim/> veya<http://shdenetim.saglik.gov.tr/> sitelerinde yer alan değerlendirme formları, söz konusu hastanelerde belirlenmiş olan koordinatörler tarafından doldurulacaktır. Her il kendi bölgesinde kendisine bildirilen hastanelerden sorumludur. Hastanelerde belirlenen koordinatör hekimler verilerin doğru ve zamanında girilmesinden sorumludur. Veri girişlerinin tamamlamasının ardından ikinci aşamada, farklı illerden belirlenen değerlendirici hekimler aracılığıyla, Türkiye genelinde çapraz bir değerlendirme yapılacaktır. Her il için il sağlık müdürlüğü bünyesinde görevli en az iki kişiye siteye girme yetkisi verilecektir. İl bünyesinde bulunan sezaryen ameliyatlarının değerlendirmesi bittiğinde, sonuçlandırıldığına dair Bakanlığımıza bilgi verilecektir. Değerlendirme sonuçlandırıldığında raporlama işlemi Bakanlığımız tarafından yapılacaktır.

## **--İl Sağlık Müdürlüğü Görevlilerince Yapılması Gerekenler:**

-İl Sağlık Müdürlüğü koordinatörü kendi ilindeki hastanelerin değerlendirmeyi zamanında tamamlanmasında sorumludur.

-İl Sağlık Müdürlükleri, Bakanlığımız tarafından bildirilen verilerin, belirlenen hastanelere zamanında ulaştırılması ve gizliliğinden sorumludur.

-Koordinatör hekim ile iletişime geçerek değerlendirme sürecinin sağlıklı işlemesinin sağlaması

### **-Koordinatör tarafından yapılması gerekenler:**

-Görevlendirilen alanında uzman hekimler, kendilerine verilen şifreler ile verilerin zamanında ve doğru bir şekilde verilerin sisteme girilmesinden sorumludur. (Hastane içinde koordinatör hekim sürecin sağlıklı işlemesi noktasında sorumludur.)

-Sürecin sağlıklı işlemesi için **Başhekimlik ve bilgi işlemin** koordinatör hekime gerekli desteği sağlanması ayrıca koordinatör hekiminde düzenlemelerini uygun şekilde planlaması gerekli görülmüştür.

-WEB ortamında veri girişlerini 27.11.2015 tarihi mesai bitimine kadar tamamlanması gerekmektedir. <http://www.saglik.gov.tr/denetim/> veya http://shdenetim.saglik.gov.tr/ [i](http://www.denetim.shgm.saglik.gov.tr/)nternet linki üzerinde giriş yapabilirsiniz. Detaylı anlatım alt bölümde bulunmaktadır.

Not: Sisteme bakanlığımız tarafından tanımlanmayan mail adresi olmadan giriş yapılamaz.

(Mail adresleri önceden talep edilmiştir. Gönderilen mail adresleri sisteme tanımlanmıştır.)

http://www.saglik.gov.tr/denetim/

### Sağlık Hizmetleri Genel Müdürlüğü Denetim ve Değerlendirme Daire Başkanlığı TC Sağlık Bakanlığı Kurumsal Mevzuat Dökümanlar İletişim **Sosyal Faaliyet Duyurular** Haberler **Basın Haberler** Mesaj Sezaryen Ameliyatlarının Endikasyona Uygunluk<br>Değerlendirme Toplantısı 20.03.2015 Sezaryen ameliyatlarının endikasyona uygunluğunun izlenmesi ve değerlendirilmesi çalışmaların başlatılması için komisyon toplantısı gerçekleştirildi. » Devamı 2.AŞAMA == Giriş Yapınız 000000000 E Ø Web Tabanlı Denetir Raporlarımız .<br>Illims ndirme Uygulaması ilama

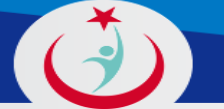

### Sağlık Hizmetleri Genel Müdürlüğü Denetim ve Değerlendirme Daire Başkanlığı

### T.C. Sağlık Bakanlığı

### Kurumsal Mevzuat Dökümanlar İletişim

Ana Sayfa » İzleme ve Değerlendirme

### İzleme ve Değerlendirme

- KVC İzleme
- Katarakt İzleme
- Radyoterapi İzleme
- Uygunsuz Antibiyotik Kullanımı

- Sezaryan
	- Kurumsal Sağlık Hizmet Göstergesi
	- Aile Hekimliği İzleme Değerlendirme (ISM)
	- Aile Hekimliği Anket (Hekimler ve ASM Elamanları )
	- Laboratuvar Veri Giriş Formu

2.AŞAMA devamı == Giriş Yapınız

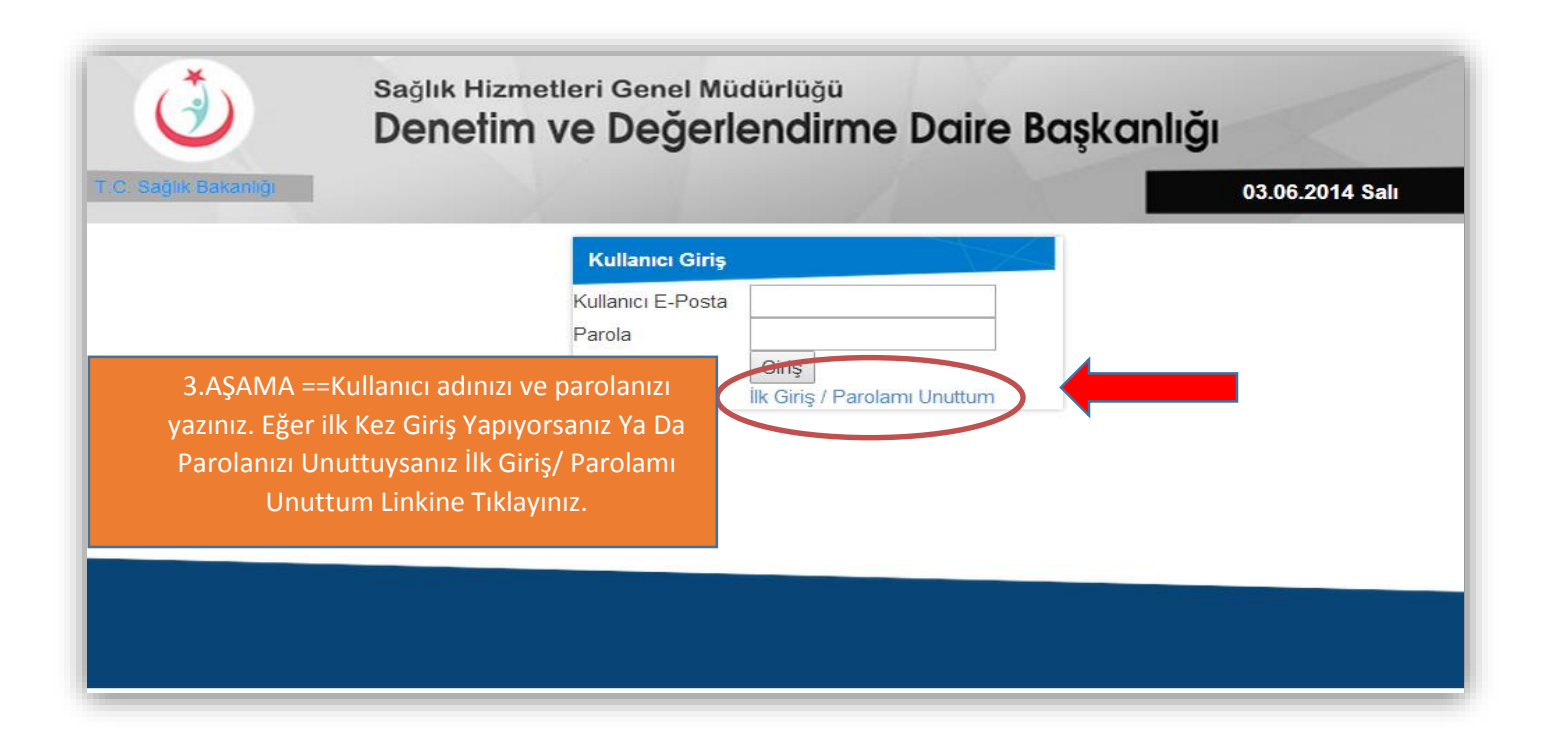

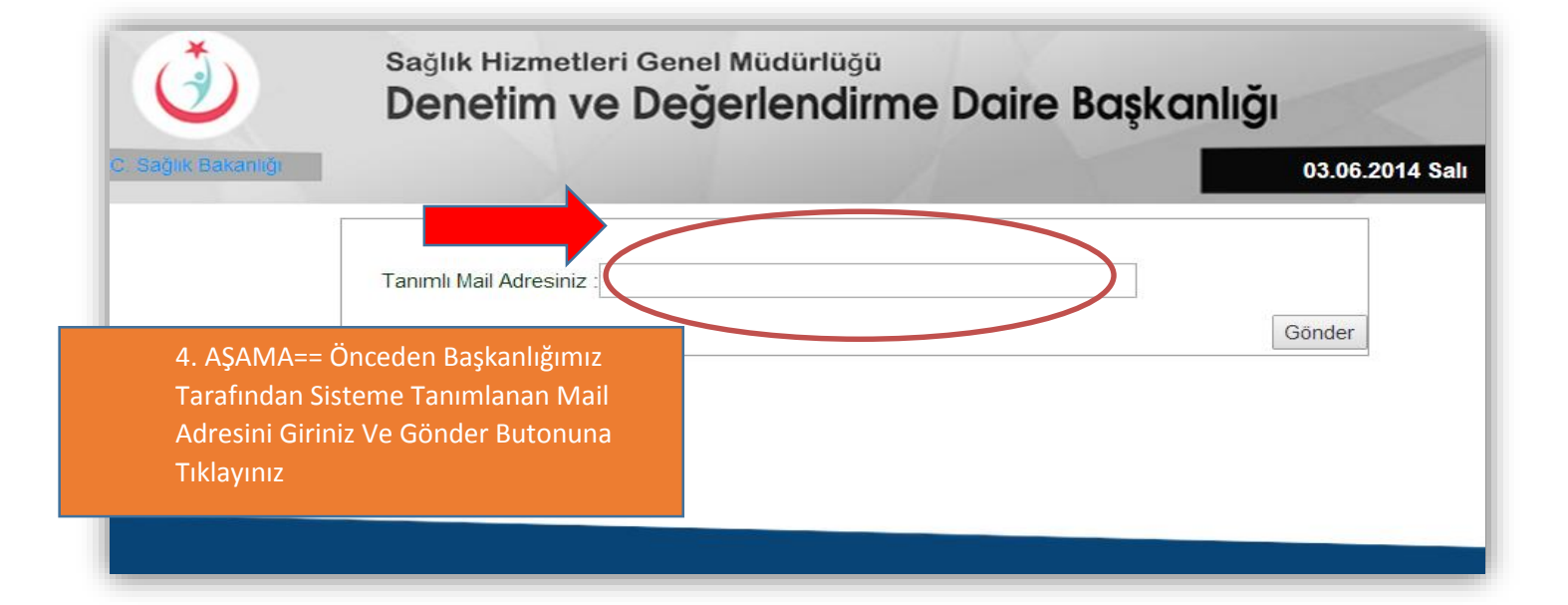

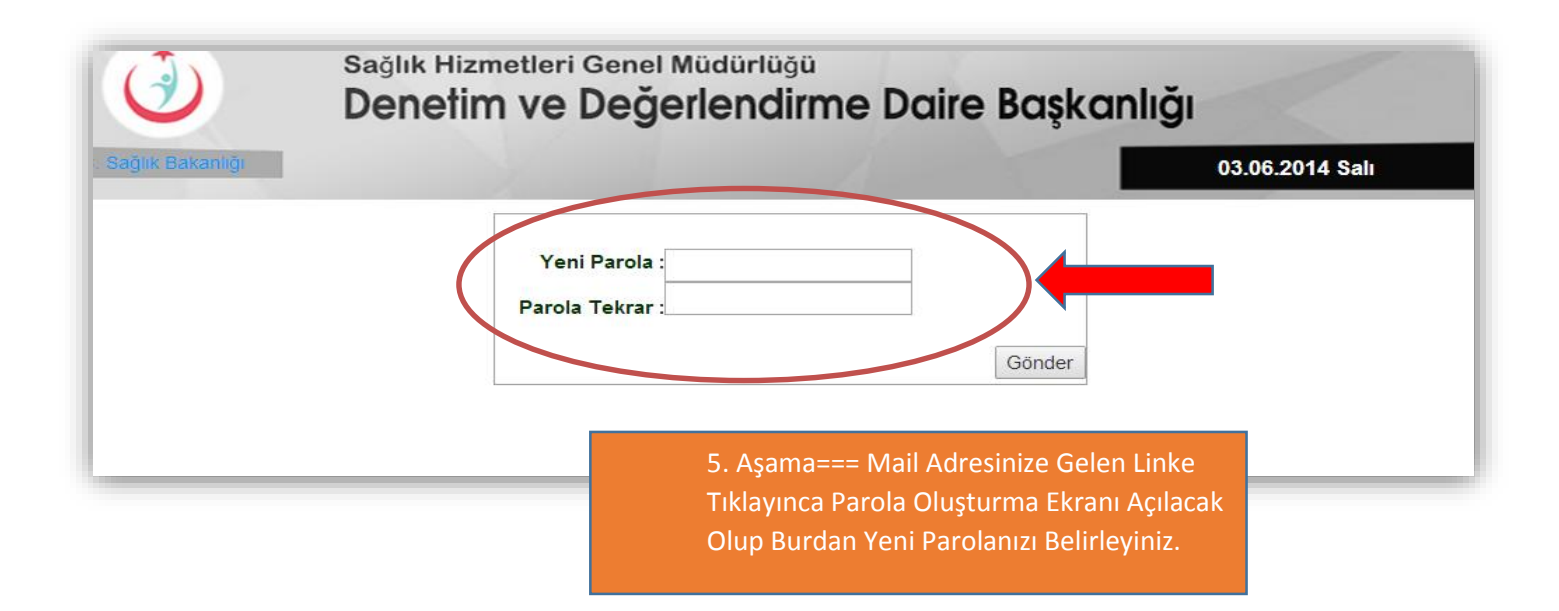

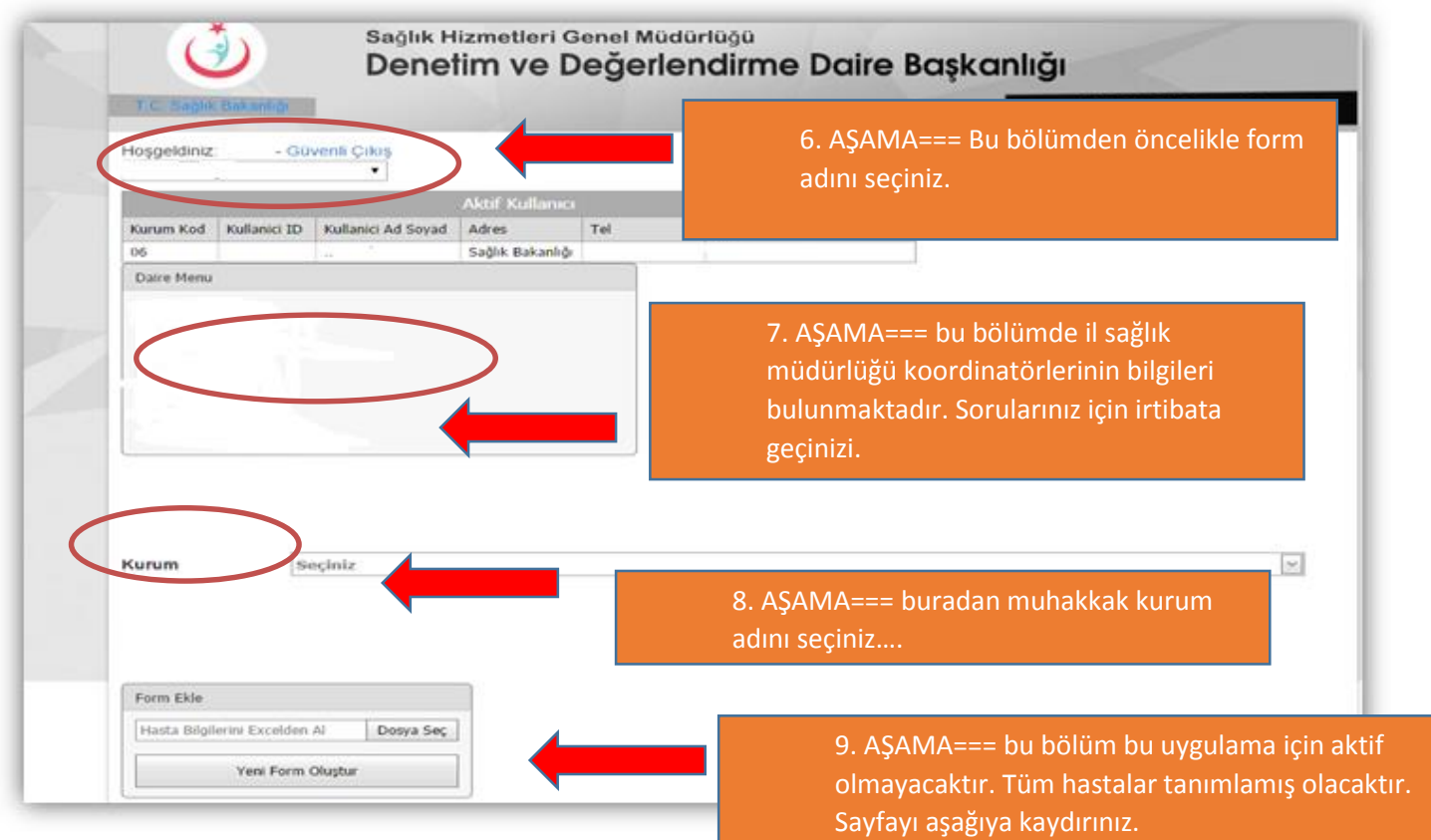

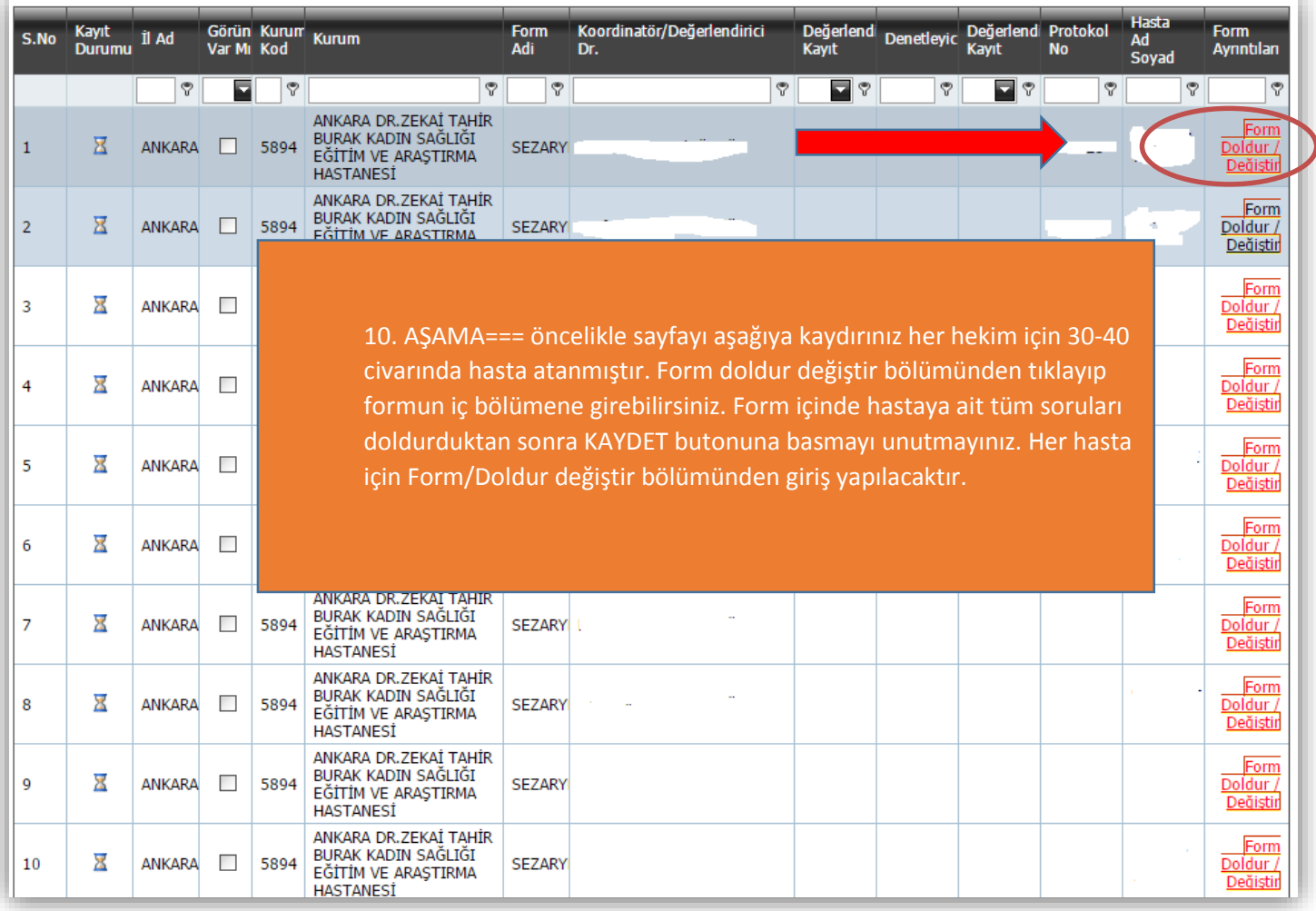

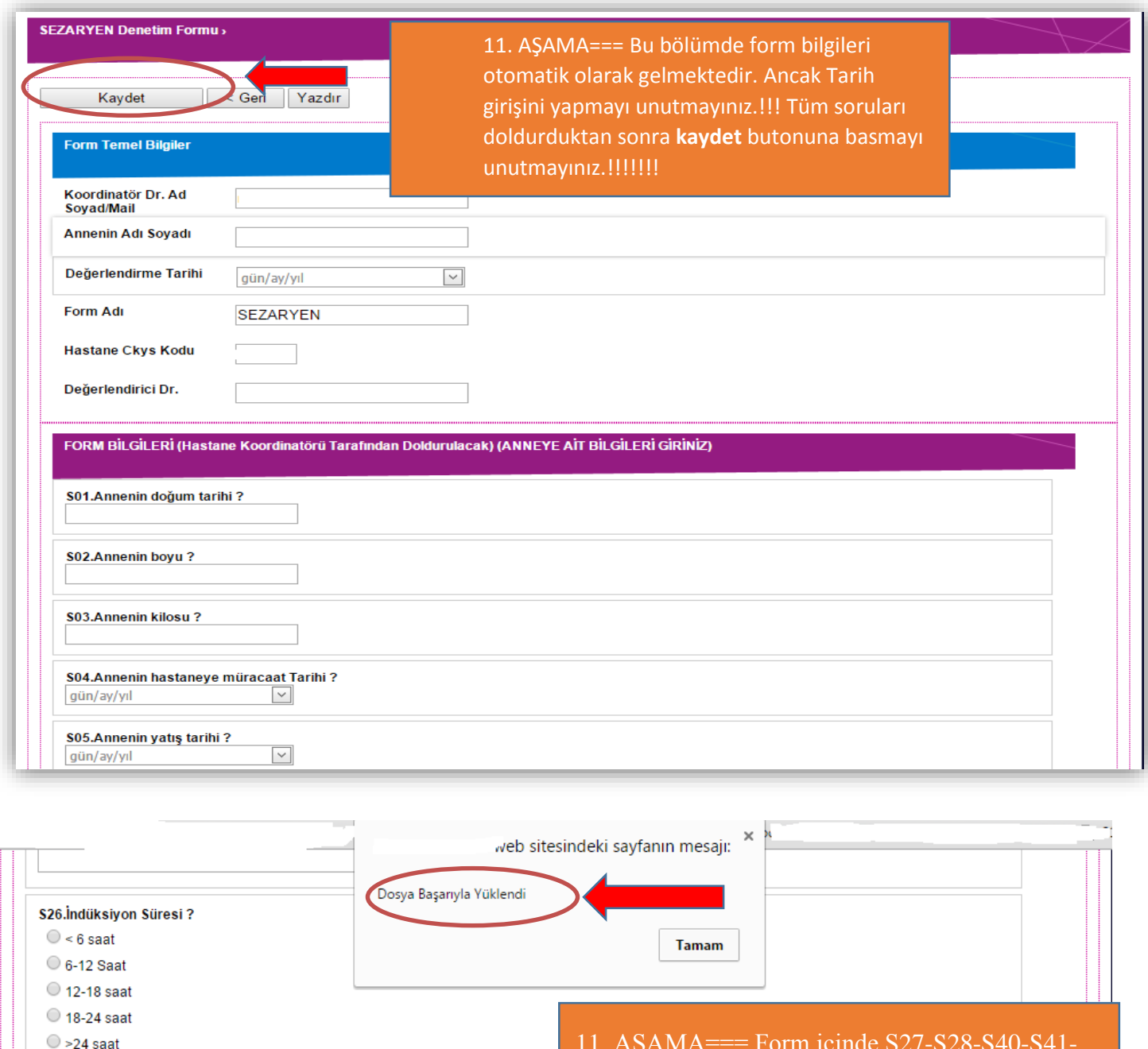

S27.Partogram doldurulmuş mu ? (Raporu yükleyiniz)  $\bigcirc$  Evet  $\bigcirc$  Havi

S28.NST kayıtları var mı ? (raporu yükleyiniz)  $\bigcirc$  Evet

S29.Yapılan ameliyatın adı?

Dosya Ekle/Değiştir

Dosva Ekle/Değiştir

Histerektomi, Abdominal + Salpingo-Ooferektomi

Sezaryen

44444.png

 $\bigcirc$  Havir

Normal doğum

O Diğer (Açıklayınız)

12. AŞAMA=== Tüm soruları doldurktan sonra **kaydet** butonuna basmayı unutmayınız.!!!!!!!

11. AŞAMA=== Form içinde S27-S28-S40-S41- S42 numaralı sorularda dosya yükleme bulunmaktadır. Bu patoloji ve epikriz raporlarını yüklenmesi istenmektedir. (PDF veya jpg formatlarında yükleyebilirsiniz). **Dosya ekle değiştire tıklayarak** dosyanızı yükleyip üst bölümde gösterildiği şekilde **uyarı mesajı** verilecektir. Daha sonra yüklenen dosyanın adına tıklayıp **yüklenen dosyayı kontrol** edebilirsiniz. Yeni pencerede görüntü şeklinde açılacaktır. **Yanlış dosya yüklemeniz halinde yeniden ekle değiştire tıklayıp yeni dosyayı yüklediğinizde otomatik olarak en son yüklediğiniz dosya sistemde kalacaktır.**

### **Soru ve sorunlarınız için mail ile bildirimde bulunabilirsiniz.**

SORU VE SORUNLARINIZ İÇİN E-posta: shgm.denetim@saglik.gov.tr Tel: 0.(312).585 15 86